# Après une traduction: Réparer les réfs cassées

Sans (trop) hurler

CC-by-SA Flor Méchain

#### Les 2 types de réfs cassées

1) Le modèle article a sauté

96. t (en) {{Article}} : paramètre « titre » manquant, paramètre « périodique » manquant, 27 octobre 2016

2) "Erreur de référence: Balise <ref> incorrecte + explication" :

127. 1 Erreur de référence: Balise < ref> incorrecte : aucun texte n'a été fourni pour les références nommées cae

#### Lorsque le modèle article a sauté : pas trop de code

Souvent, il s'agit du Template: Cite news, [obsolète en VF.](https://fr.wikipedia.org/wiki/Mod%C3%A8le:Cite_news) Outil de traduction ne sait pas le convertir en [Modèle:Article.](https://fr.wikipedia.org/wiki/Mod%C3%A8le:Article)

- 1. Retrouver la localisation de la référence,
- 2. Retourner sur l'original de l'article traduit, localiser la référence en VO
- 3. la replacer en utilisant l'éditeur visuel, ou la créer avec l'éditeur et la replacer, si elle est dans un modèle (ex: tableau).

: le numéro de réf a tendance à se modifier quand on passe à l'éditeur visuel: noter autrement de quel réf il s'agit de corriger.

3. Exemple pratique: réf 96 dans [ce brouillon](https://fr.wikipedia.org/wiki/Utilisatrice:Flor_WMCH/Intersex_human_rights)

Lorsque la balise <ref> est incorrecte : à fond dans le code

- •Il faut d'abord savoir reconnaître les références dans le code source du texte
- •Tenir compte du message d'erreur
- •Corriger dans le code en fonction

## Reconnaître les réfs dans le code (1/3)

- Pour se faciliter la tâche, voici un outil qui permet de différencier code et texte de l'article
- Dans l'éditeur de code, sélectionner le bouton (enclenché= affiché en bleu) :

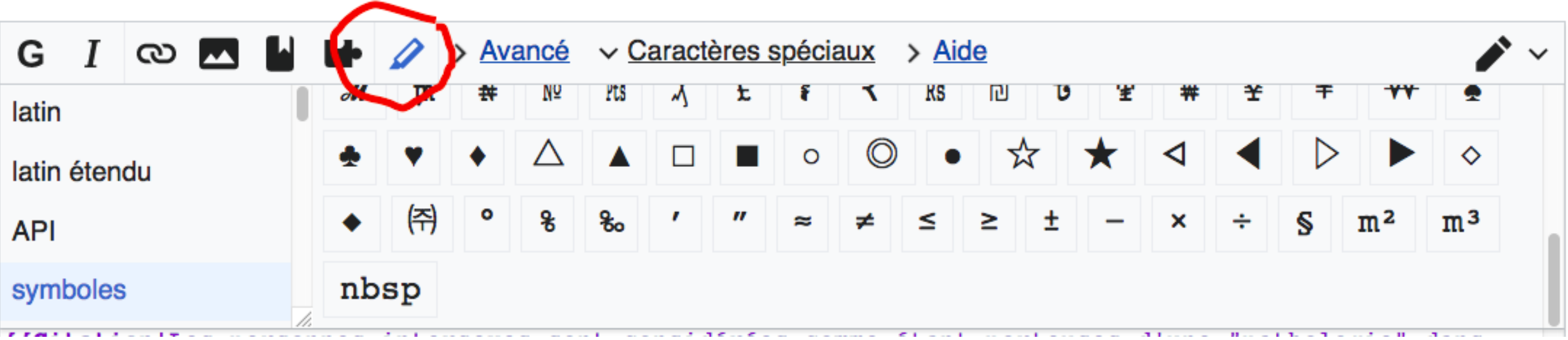

#### Reconnaître les réfs dans le code (2/3)

• Nouvel affichage du texte :

En janvier 2016, le ministère de la Santé du Chili a ordonné la suspension des traitements de normalisation inutiles pour les enfants intersexués, y compris la chirurgie irréversible, jusqu'à ce qu'ils atteignent un âge où ils peuvent prendre leurs propres décisions. <ref name="Outright2016"> {{Lien web |titre=Chilean Government Stops the 'Normalization' of Intersex Children |url=https://www.outrightinternational.org/content/chilean-government-stops-normalization-intersexchildren |série=[[OutRight Action International]] |date=January 14, 2016}}</ref> <ref name="Intersex Chile">{{Lien web |titre=Chilean Ministry of Health issues instructions stopping "normalising"

• Le texte de l'article est en noir, les éléments de code sont en couleur

#### Reconnaître les réfs dans le code (3/3)

- Code concernant réfs toujours contenu :
	- Dans des balises réf: <ref> et </ref>, en vert
	- Contenant un modèle, contenu dans les doubles accolades  $\{\{\}\}\$ , le tout violet

En janvier 2016, le ministère de la Santé du Chili a ordonné la suspension des traitements de normalisation inutiles pour les enfants intersexués, y compris la chirurgie irreversible, jusqu'à ce qu'ils atteignent un âge où ils peuvent prendre leurs propres décisions. Tref name="Outright2016"> {{Lien web titre=Chilean Government Stops the 'Normalization' of Incersen Children |url=https://www.outrightinternational.org/content/chilean-government-stops-normalization-intersexchildren | série=[[OutRight Action International]] | date=January 14, 2016}}</ref><ref name="Intersex hile">{{Lien web |titre=Chilean Ministry of Health issues instructions stopping "normalising"

• Réfs réutilisées dans l'article ont nom dans balise réf, ex :

 $\epsilon$  ref name ="Outright2016">

## "Balise <ref> incorrecte" : corriger (1/3)

- "aucun texte n'a été fourni pour les références nommées cae"
- 127. <u>†</u> Erreur de référence: Balise <ref> incorrecte : aucun texte n'a été fourni pour les références nommées cae
	- Allons voir réf 127 :

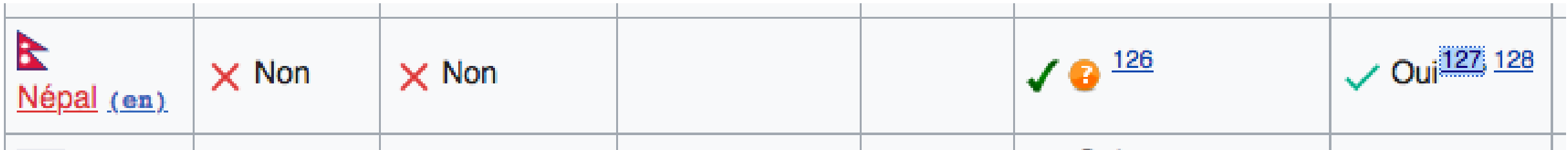

### "Balise <ref> incorrecte" : corriger (2/3)

• Une fois localisée dans le corps de l'article, allons chercher la réf dans [code](https://fr.wikipedia.org/wiki/Utilisatrice:Flor_WMCH/Intersex_human_rights) du brouillon, avec en faisant Ctrl+F "cae"

[[File:Yes\_check.svg|15x15px| Oui ]] [[File:Emblem-question.svg|15x15px]] <ref name="regmi2016"> {{Ouvrage|prénom1=Esan|nom1=Regmi|titre=Stories of Intersex People from Nepal|lieu=Kathmandu|date=2016|lire en ligne=https://oii.org.au/30476/stories-intersex-people-nepal/}}</ref>  $\{\{0ui\}\}$  <ref name="cae"/> $\{\},\}$  <ref>https://journals.openedition.org/revdh/1652</ref>

Le coupable:

#### $\{ \{ \text{Quit} \} \}$  <ref name="cae"/>

## "Balise <ref> incorrecte" : corriger (3/3)

- Chercher la suite de lettres "cae" dans tout le brouillon pour s'assurer qu'il n'y a vraiment pas de réf d'origine à réinsérer.
- Ce n'est pas le cas.
- Solution, de nouveau: retrouver la [réf en VO,](https://en.wikipedia.org/wiki/Intersex_human_rights) avec Ctrl+F "Nepal", puis "yes" et passer au code.
- Réintégrer la réf retrouvée en VO au bon endroit en français.

#### "Balise <ref> incorrecte" (4/3) - et conclusion

- D'autres erreurs de "Balise <ref> incorrecte" existent, mais j'espère vous avoir donné quelques outils et réflexes:
	- lire le message d'erreur
	- Aller voir dans le code
	- Trouver et corriger l'erreur
	- S'il reste du temps, après les questions: correction de la réf. 13